## **Godwin High School Library APA Citation Guide for Periodical Articles:**

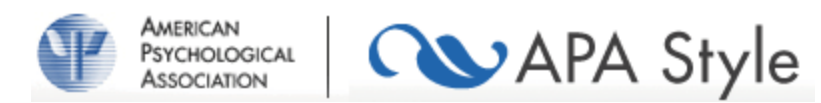

*Periodicals include items published on a regular basis such as journals, magazines, newspapers, and newsletters.*

## **General form:**

Article with one or more than one author(s):

\_\_\_\_\_\_\_\_\_\_\_\_\_\_\_\_\_\_\_\_\_\_\_\_\_\_\_\_\_\_\_\_\_\_\_\_\_\_\_\_\_\_\_\_\_\_\_\_\_\_\_\_

\_\_\_\_\_\_\_\_\_\_\_\_\_\_\_\_\_\_\_\_\_\_\_\_\_\_\_\_\_\_\_\_\_\_\_\_\_\_\_\_\_\_\_\_\_\_\_\_\_\_\_\_

\_\_\_\_\_\_\_\_\_\_\_\_\_\_\_\_\_\_\_\_\_\_\_\_\_\_\_\_\_\_\_\_\_\_\_\_\_\_\_\_\_\_\_\_\_\_\_\_\_\_\_\_\_

Author's last name, first and middle initial. (Year of publication). Title of article. *Title of Periodical, Volume Number*(Issue number), page number(s). doi:

## *Examples for Scientific Journal Articles:*

- Friedrich, M., Hahne, J., & Wepner, F. (2009). A controlled examination of medical and psychosocial factors associated with low back pain in combination with widespread musculoskeletal pain. *Physical Therapy*, *89*(8), 786-794. doi: 10.2522/ptj.20080100
- Liang, J. (2009). Impact fracture toughness and morphology with diatomite-filled polypropylene composites. *Polymer Engineering and Science, 49*(8), 1603-1607. Retrieved from http://www3.interscience.wiley.com/journal/107639236/toc

*If the doi number isn't available, use the URL.*

*The URL needs to come from the journal website, not the online database.*

*If you get your article from a print journal, cite it the same way but without the URL. If the print article includes the doi number, put that number in the citation as above.*

*Examples for Magazine Articles:*

- Powell, H. (2009, January 12). Decline of carbon dioxide-gobbling plankton coincided with ancient global cooling. *Space Daily*, 26-29. Retrieved from http://www.spacedaily.com
- Hutchinson, A. (2009, July). Bridge monitoring. *Popular Mechanics, 186*(7), 16. Retrieved from http://www.popularmechanics.com

*The URL needs to come from the magazine website, not the online database.*

*If the online article does not give page numbers or volume or issue numbers, you may omit those from the citation.*

*If you get your article from a print journal, cite it the same way but without the URL.*

*Example for Newspaper Articles:*

Kolata, G. (2001, February 14). Study hints that alzheimers may have nongenetic cause. *The New York Times*. p. A24L. Retrieved from http://www.nytimes.com

*Precede page numbers for newspaper articles with a p. (1 page) or pp. (more than one page). If an article appears on discontinuous pages, give all page numbers, and separate the numbers with a comma (e.g., pp. B1, B3, B5-B7)*

*If you are citing a newspaper article from a print newspaper, cite it as above without the URL.*

**APA Citation Style for Informally Published or self-archived work (including personal and institutional websites):**

Benson, T. (Ed.). (2011, March).*The beginner's guide to aerodynamics.* Retrieved from http://grc.nasa.gov/www.k12/airplane/bga.html

*\*\*Remember that APA requires that your citation page be titled References.*

*\_\_\_\_\_\_\_\_\_\_\_\_\_\_\_\_\_\_\_\_\_\_\_\_\_\_\_\_\_\_\_\_\_\_\_\_\_\_\_\_\_\_\_\_\_\_\_\_\_\_\_\_\_\_\_\_\_\_\_\_\_\_*

*\*\*Single space within entries. Double space between entries.*

Based on the *Publication Manual of the American Psychological Association*, 6th edition, 2009.

*Updated 9/11*